### **ЮЖНО-УРАЛЬСКИЙ ГОСУДАРСТВЕННЫЙ УНИВЕРСИТЕТ**

УТВЕРЖДАЮ: Директор филиала Филиал г. Златоуст

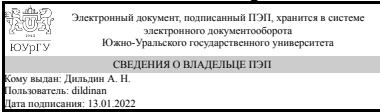

А. Н. Дильдин

### **РАБОЧАЯ ПРОГРАММА**

**дисциплины** 1.О.12.02 Инженерная графика **для направления** 13.03.02 Электроэнергетика и электротехника **уровень** Бакалавриат **форма обучения** очная **кафедра-разработчик** Технология машиностроения, станки и инструменты

Рабочая программа составлена в соответствии с ФГОС ВО по направлению подготовки 13.03.02 Электроэнергетика и электротехника, утверждённым приказом Минобрнауки от 28.02.2018 № 144

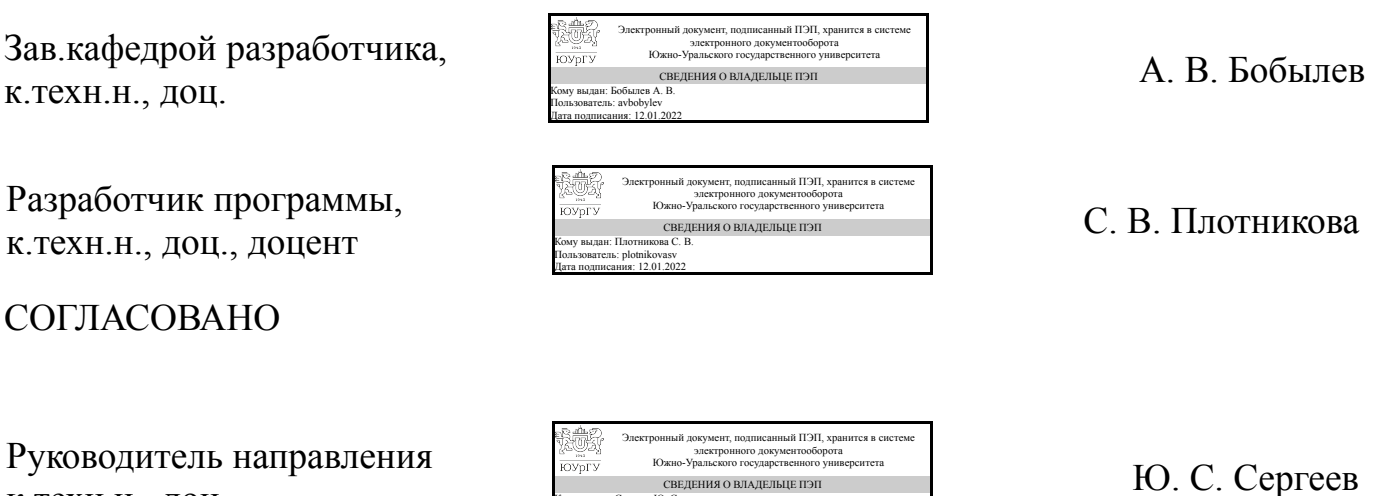

Кому выдан: Сергеев Ю. С. Пользователь: sergeevys Дата подписания: 13.01.2022

к.техн.н., доц.

### **1. Цели и задачи дисциплины**

Целью преподавания дисциплины является формирование у студентов знаний, необходимых для выполнения различных геометрических построений, проекционных изображений, эскизов, технических рисунков и других наглядных изображений. Задачами изучения дисциплины являются научить студента: анализировать существующие методы построения обратимых чертежей; - проводить работу по нормализации требований к составу и оформлению технических чертежей; − разрабатывать технические чертежи на проектирование и модернизацию технологического оборудования и средств технологического оснащения.

### **Краткое содержание дисциплины**

Конструкторская документация. Оформление чертежей. Элементы геометрии деталей. Изображения, надписи, обозначения. Аксонометрические проекции деталей. Изображения и обозначения элементов деталей. Изображение и обозначение резьбы. Рабочие чертежи деталей. Выполнение эскизов деталей машин. Изображения сборочных единиц. Сборочный чертеж изделий.

### **2. Компетенции обучающегося, формируемые в результате освоения дисциплины**

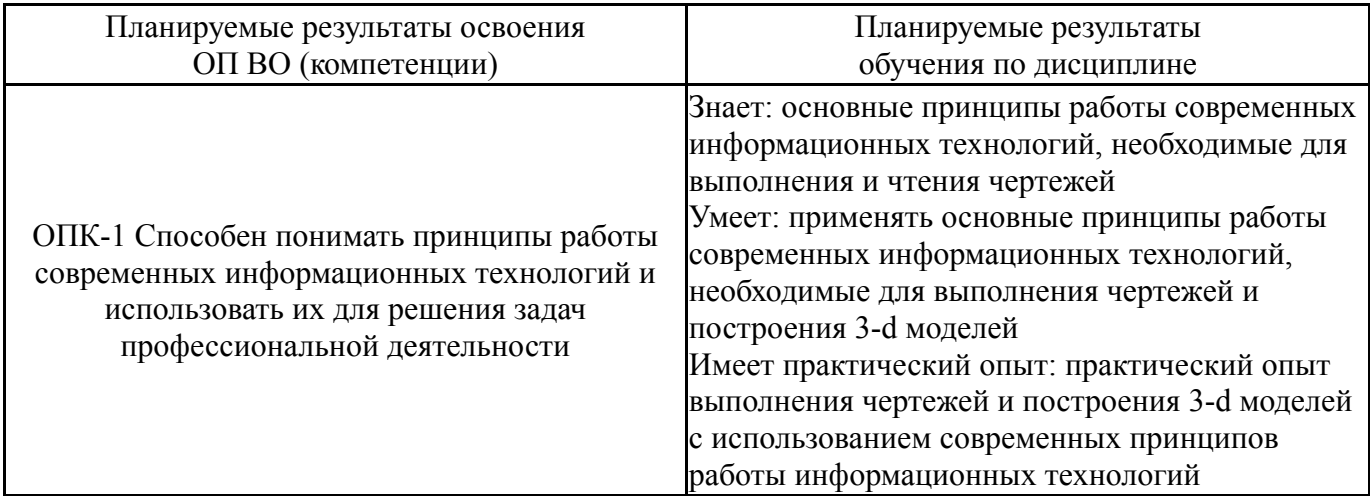

### **3. Место дисциплины в структуре ОП ВО**

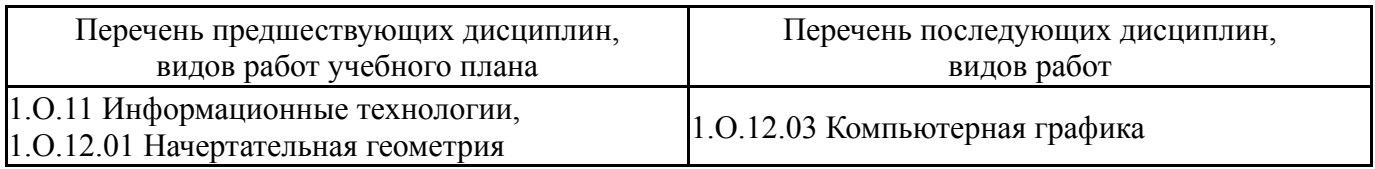

Требования к «входным» знаниям, умениям, навыкам студента, необходимым при освоении данной дисциплины и приобретенным в результате освоения предшествующих дисциплин:

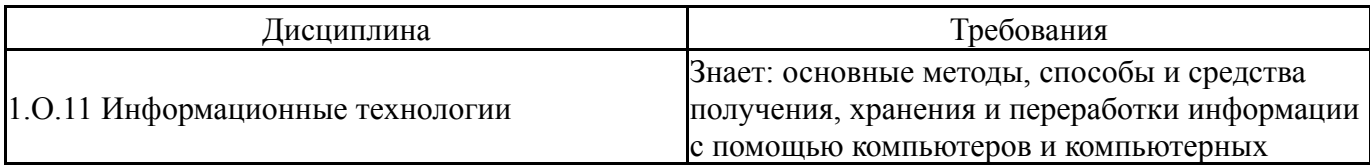

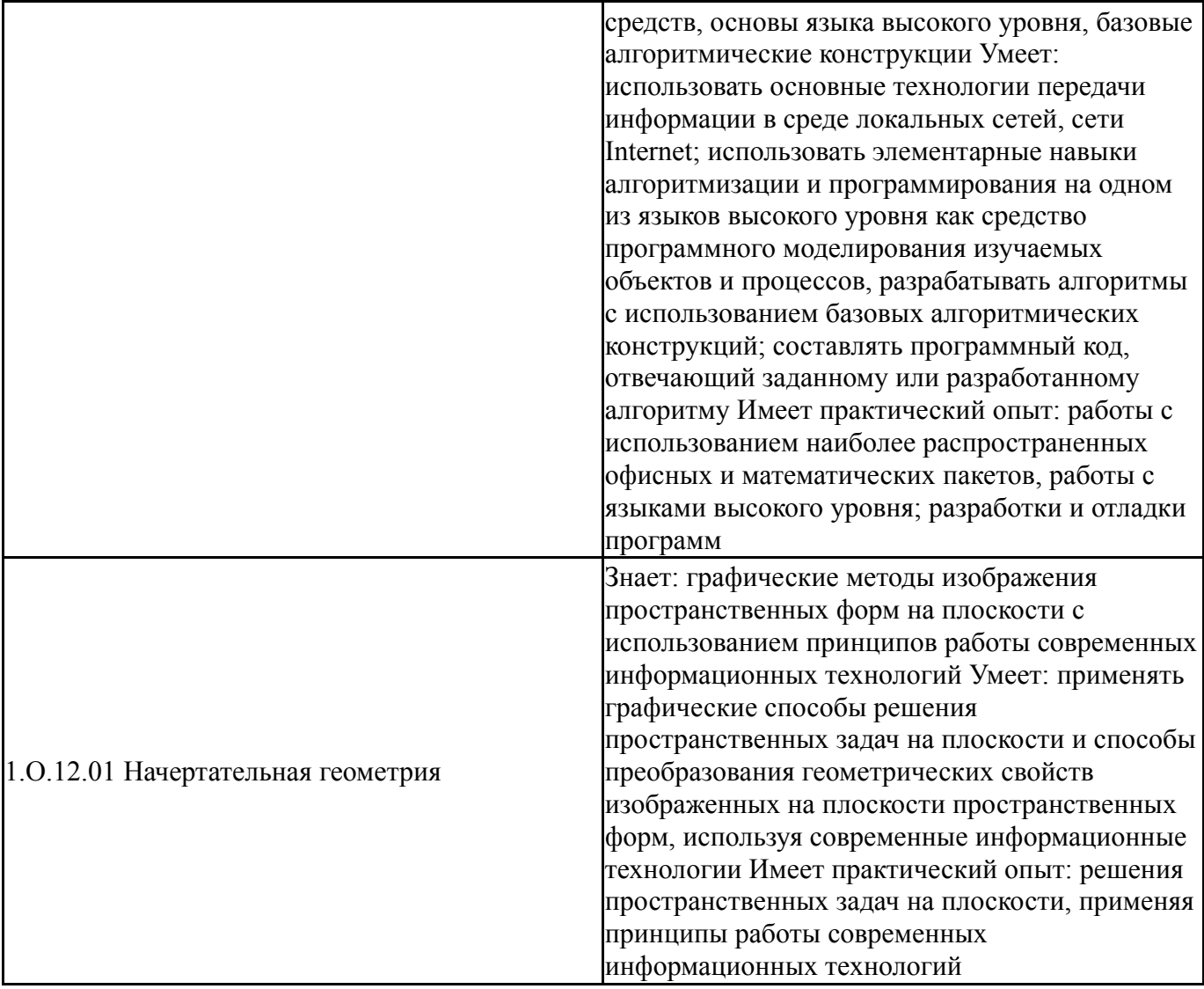

# **4. Объём и виды учебной работы**

Общая трудоемкость дисциплины составляет 2 з.е., 72 ч., 36,25 ч. контактной работы

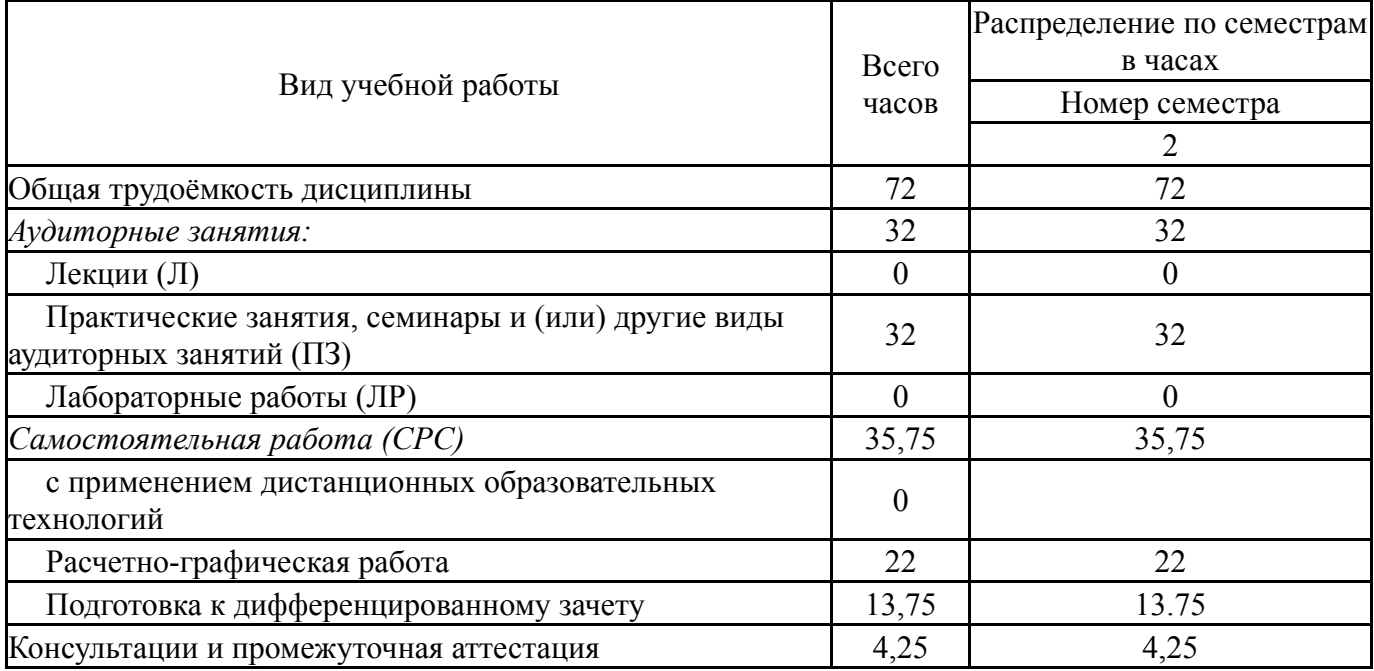

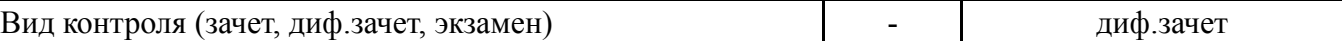

## **5. Содержание дисциплины**

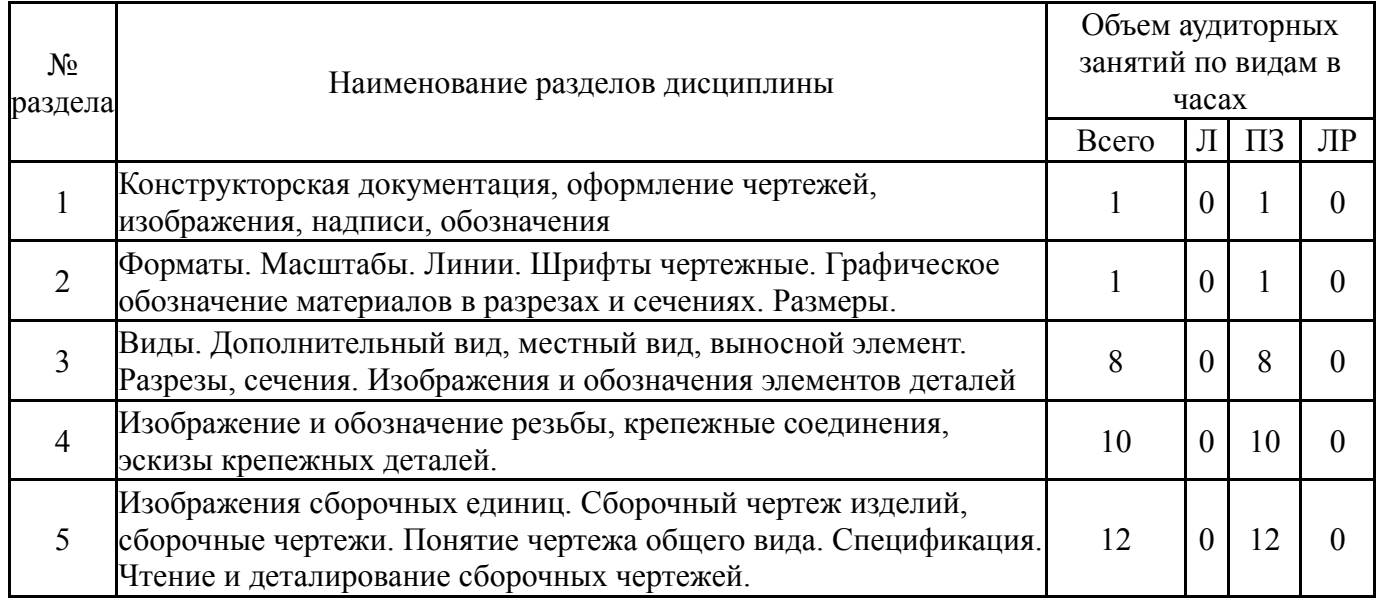

### **5.1. Лекции**

## Не предусмотрены

# **5.2. Практические занятия, семинары**

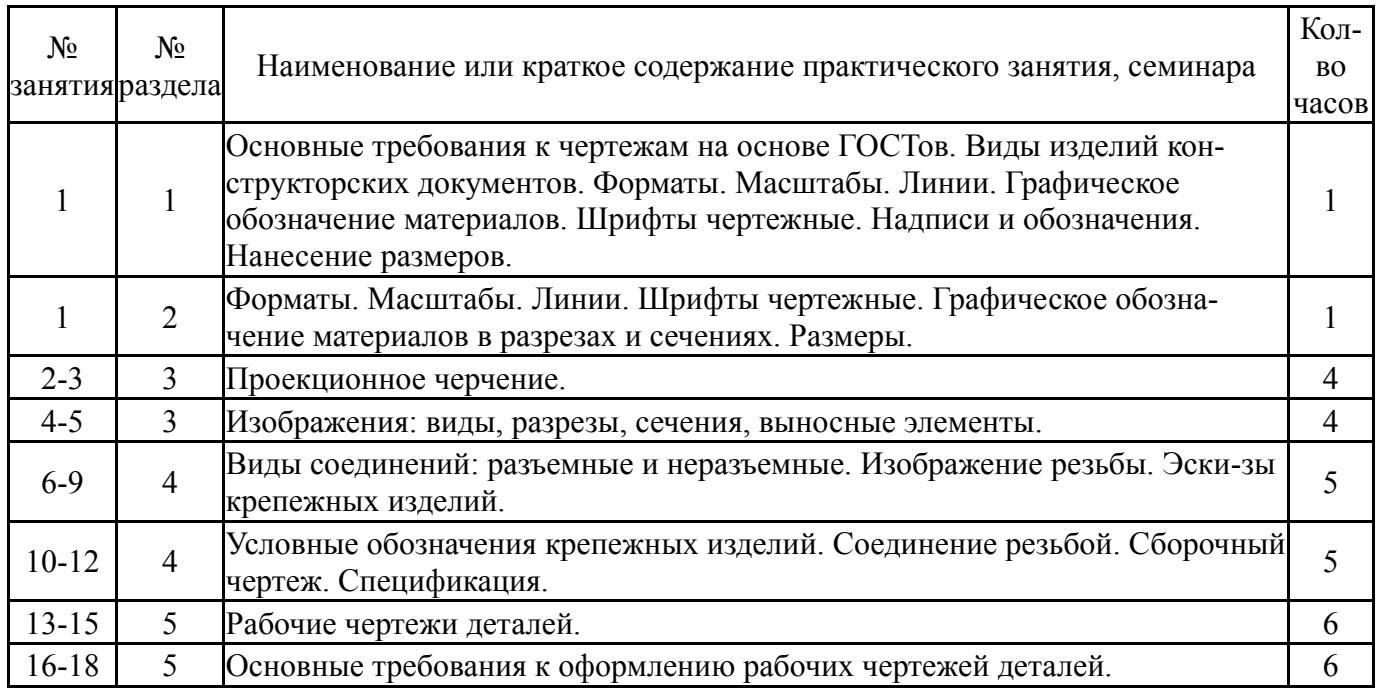

## **5.3. Лабораторные работы**

Не предусмотрены

# **5.4. Самостоятельная работа студента**

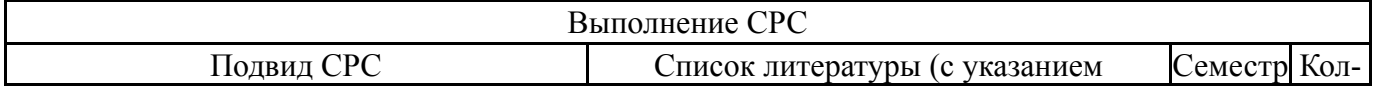

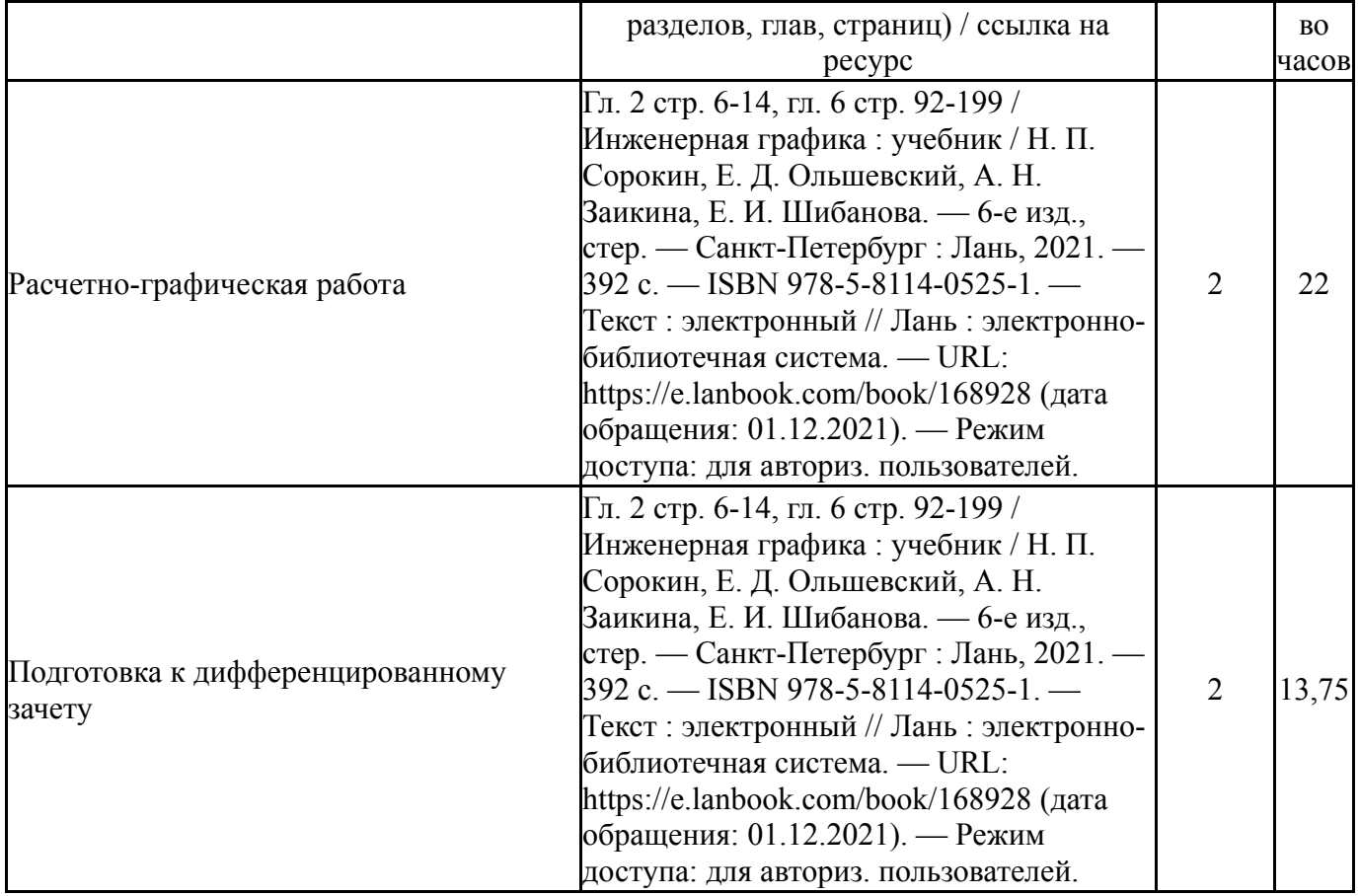

### **6. Текущий контроль успеваемости, промежуточная аттестация**

Контроль качества освоения образовательной программы осуществляется в соответствии с Положением о балльно-рейтинговой системе оценивания результатов учебной деятельности обучающихся.

### **6.1. Контрольные мероприятия (КМ)**

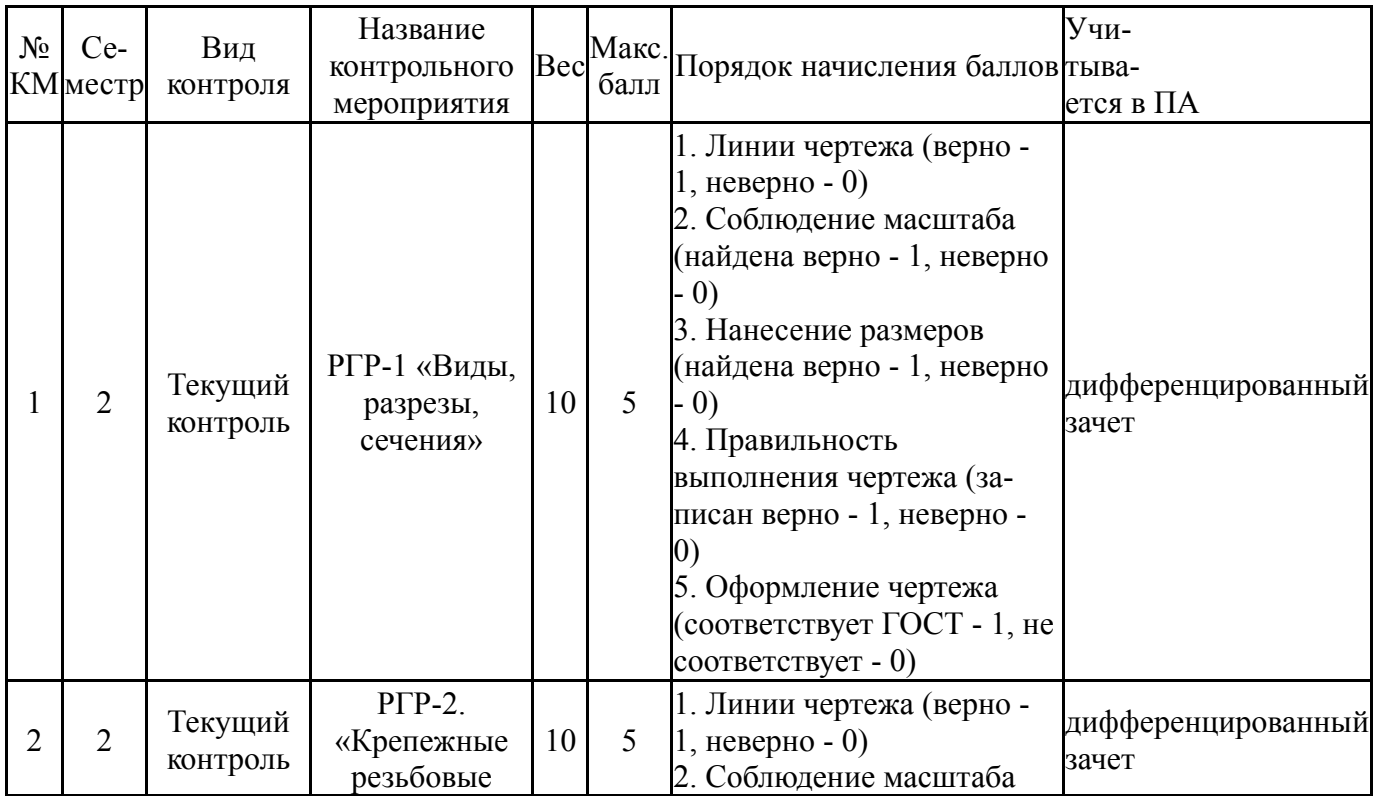

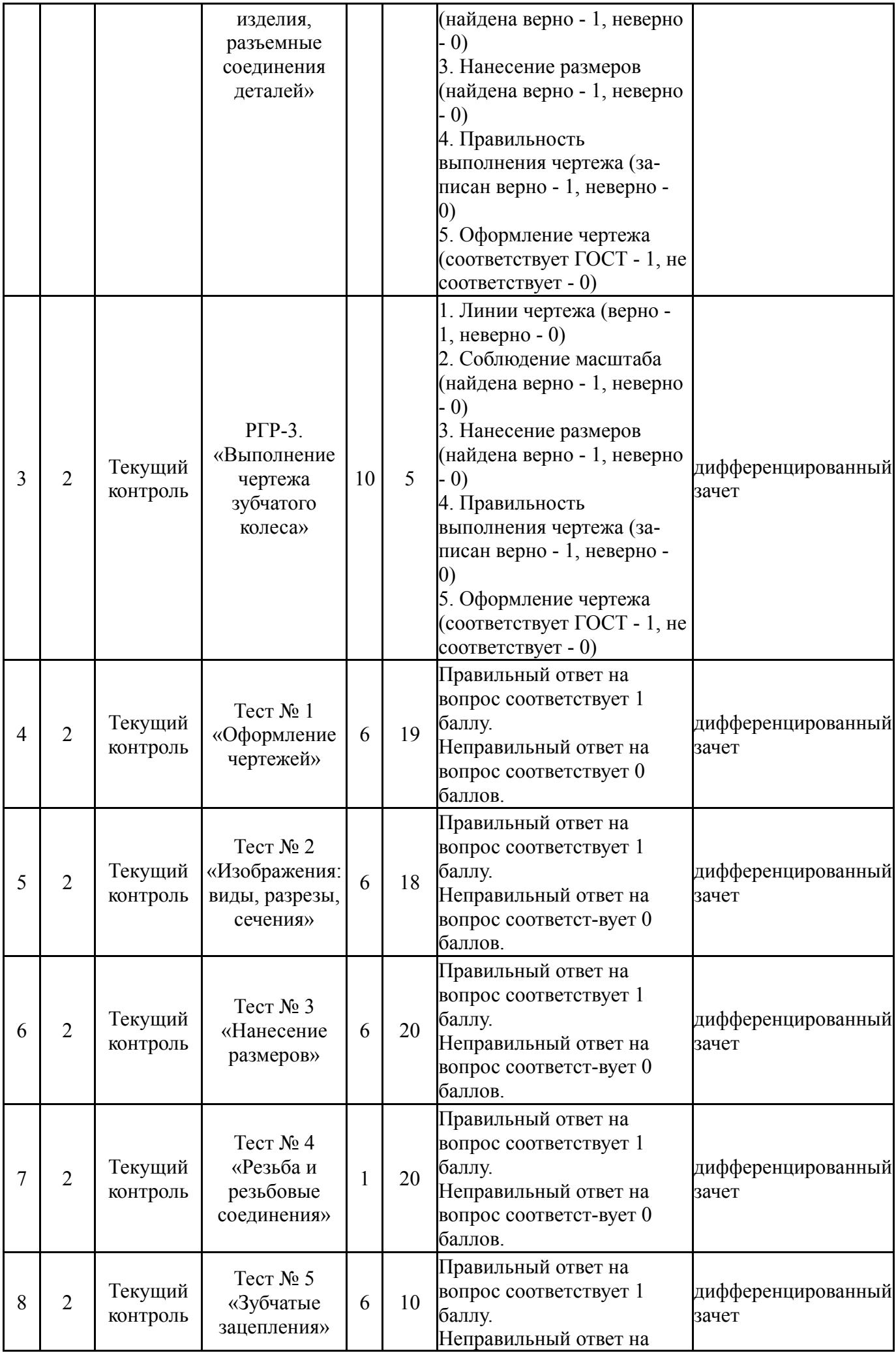

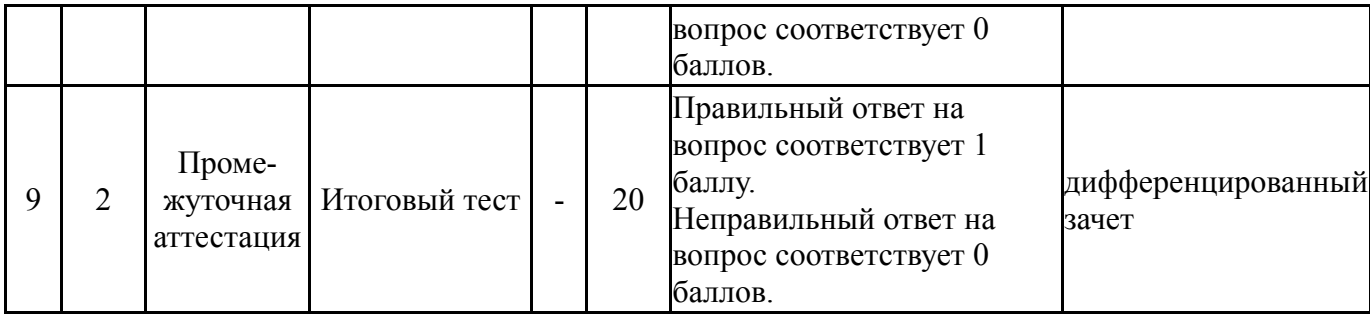

### **6.2. Процедура проведения, критерии оценивания**

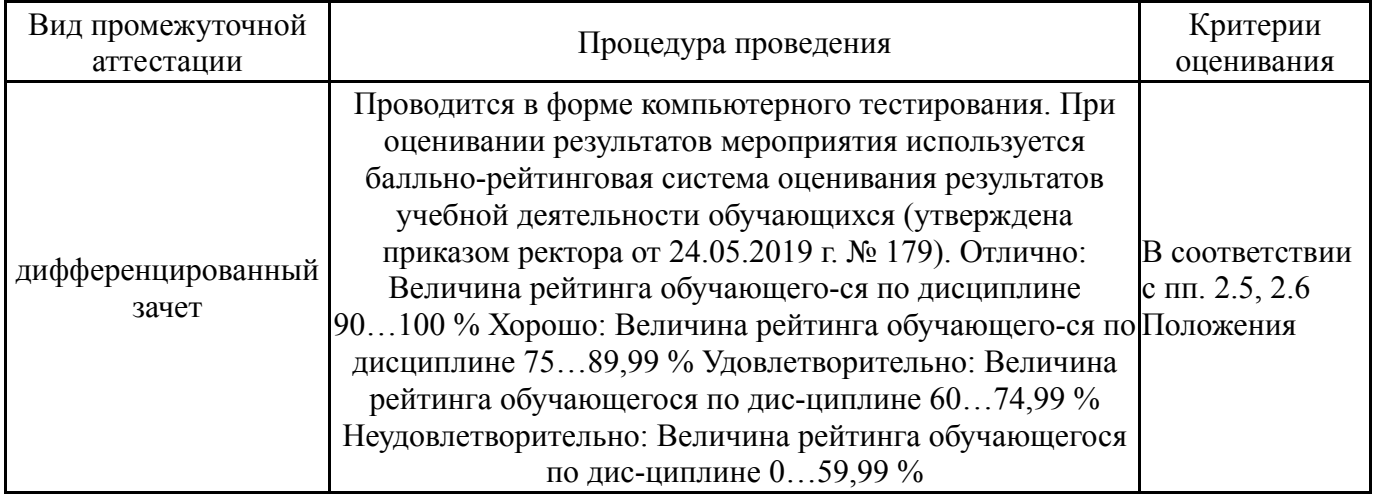

### **6.3. Оценочные материалы**

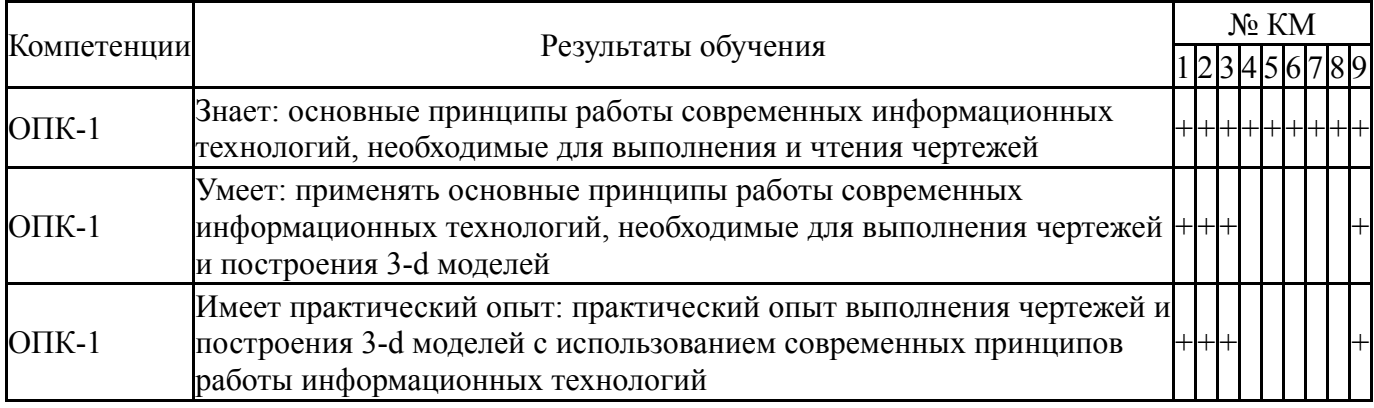

Фонды оценочных средств по каждому контрольному мероприятию находятся в приложениях.

### **7. Учебно-методическое и информационное обеспечение дисциплины**

### **Печатная учебно-методическая документация**

*а) основная литература:*

1. Рябова, И. П. Инженерная графика [Текст] : учеб.пособие для всех форм обучения / И. П. Рябова, Е. И. Колесникова ; Юж.-Урал. гос. ун-т, Златоуст. фил., Каф. Техн. механика ; ЮУрГУ. - Челябинск : Издат. центр ЮУрГУ, 2015. - 46 с. : ил.

*б) дополнительная литература:* Не предусмотрена

*в) отечественные и зарубежные журналы по дисциплине, имеющиеся в библиотеке:* Не предусмотрены

*г) методические указания для студентов по освоению дисциплины:*

1. Инженерная графика : учебник / Н. П. Сорокин, Е. Д. Ольшевский, А. Н. Заикина, Е. И. Шибанова. — 6-е изд., стер. — Санкт-Петербург : Лань, 2021. — 392 с. — ISBN 978-5-8114-0525-1. — Текст : электронный // Лань : электронно-библиотечная система. — URL: https://e.lanbook.com/book/168928 (дата обращения: 01.12.2021). — Режим доступа: для авториз. пользователей.

*из них: учебно-методическое обеспечение самостоятельной работы студента:*

1. Инженерная графика : учебник / Н. П. Сорокин, Е. Д. Ольшевский, А. Н. Заикина, Е. И. Шибанова. — 6-е изд., стер. — Санкт-Петербург : Лань, 2021. — 392 с. — ISBN 978-5-8114-0525-1. — Текст : электронный // Лань : электронно-библиотечная система. — URL: https://e.lanbook.com/book/168928 (дата обращения: 01.12.2021). — Режим доступа: для авториз. пользователей.

#### **Электронная учебно-методическая документация**

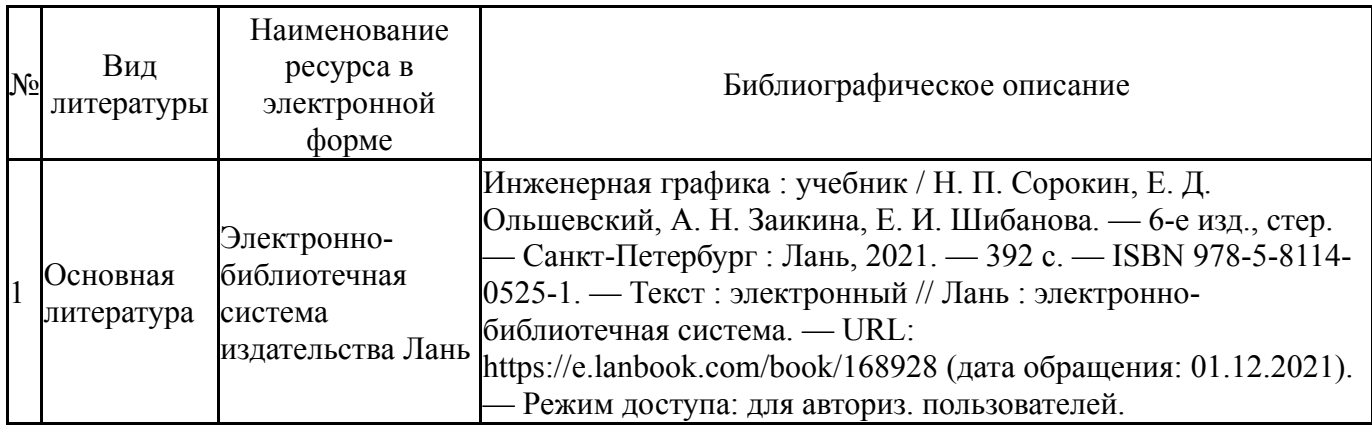

Перечень используемого программного обеспечения:

1. ASCON-Компас 3D(бессрочно)

Перечень используемых профессиональных баз данных и информационных справочных систем:

Нет

#### **8. Материально-техническое обеспечение дисциплины**

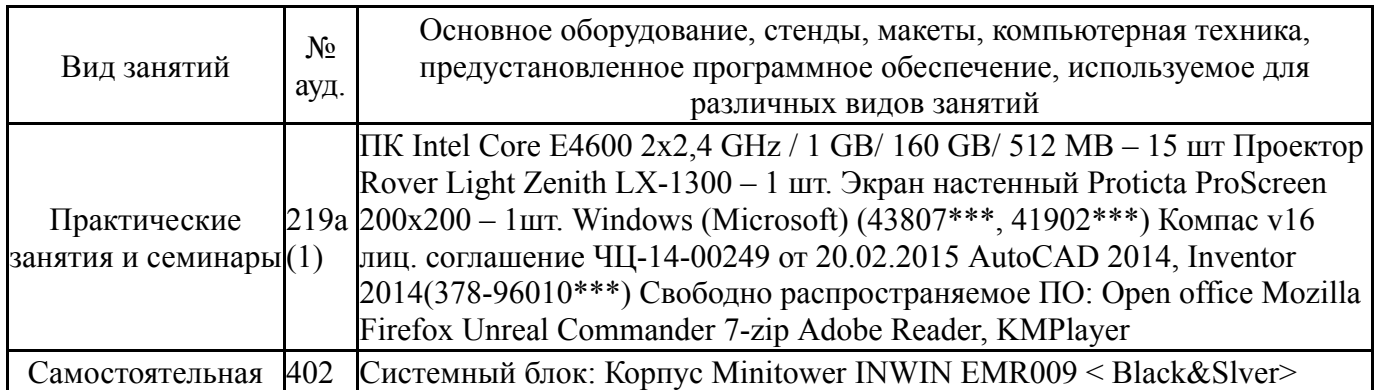

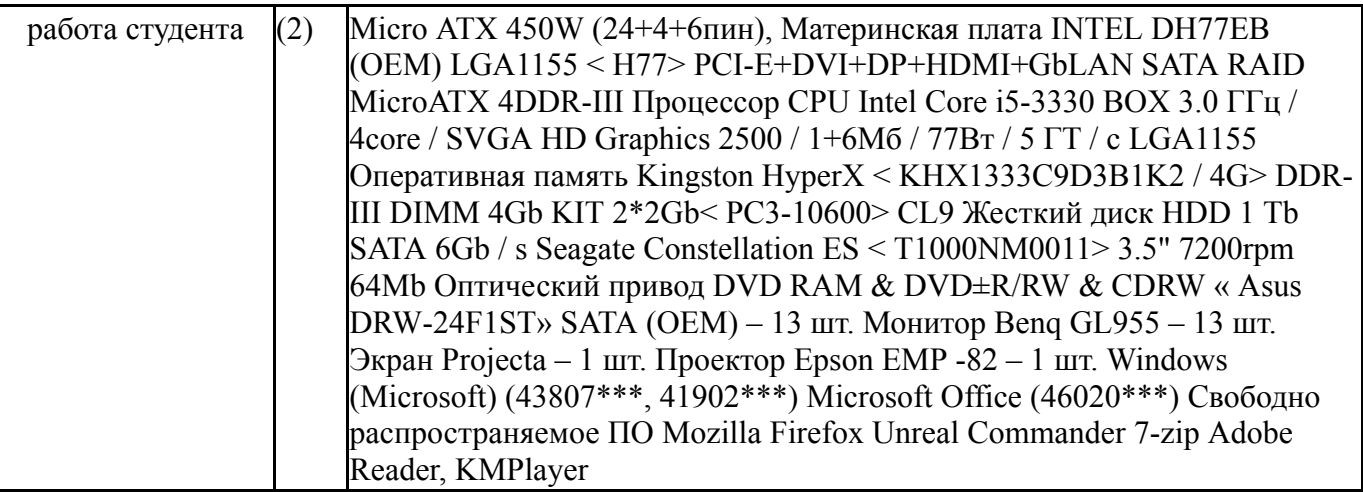